## TECHNISCHE UNIVERSITEIT DELFT Faculteit Elektrotechniek, Wiskunde en Informatica

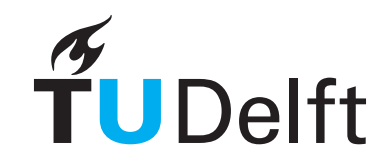

Verantwoordelijk examinator: C. Vuik Reviewer tentamen: D. den Ouden-van der Horst

## TENTAMEN NUMERIEKE METHODEN VOOR DIFFERENTIAALVERGELIJKINGEN ( WI3097TU WI3097Minor WI3197Minor AESB2210 AESB2210-18 CTB2400 ) Dinsdag 13 augustus 2019, 13:30-16:30

Aantal vragen: Dit is een tentamen met 11 open vragen, onderverdeeld in 3 hoofdvragen.

Antwoorden: Alle antwoorden moeten argumenten en/of berekeningen bevatten. Antwoorden zonder argumenten of berekeningen geven geen punten.

- Hulpmiddelen: Alleen een niet-grafische, niet-programmeerbare rekenmachine is toegestaan. Alle andere hulpmiddelen zijn niet toegestaan.
- Beoordeling: In totaal kunnen 20 punten verdiend worden. Het onafgeronde eindcijfer is gegeven door  $P/2$ , waarin P het aantal behaalde punten is.
	- 1. We beschouwen de volgende methode

$$
\begin{cases}\nw_{n+1}^* = w_n + \Delta t f(t_n, w_n) \\
w_{n+1} = w_n + \Delta t \left( a_1 f(t_n, w_n) + a_2 f(t_{n+1}, w_{n+1}^*) \right)\n\end{cases}
$$

voor de integratie van een **beginwaardeprobleem**  $y' = f(t, y)$ ,  $y(t_0) = y_0$ . De constanten  $a_1$  en  $a_2$  voldoen aan  $a_1 + a_2 = 1$ .

- (a) Laat zien dat de lokale afbreekfout (local truncation error) van bovenstaande methode van orde  $\mathcal{O}(\Delta t)$  in het algemeen is. Voor welke waarde(s) van  $a_1$  and  $a_2$  zal de bovenstaande methode een lokale afbreekfout van orde  $\mathcal{O}(\Delta t^2)$  hebben? (3<sup>1</sup>/<sub>3</sub>)
- (b) Laat zien dat voor *algemene waardes van*  $a_1$  and  $a_2$  de *versterkingsfactor* (amplification factor) gegeven is door

$$
Q(\lambda \Delta t) = 1 + \lambda \Delta t + a_2 (\lambda \Delta t)^2.
$$
\n(1<sup>1</sup>/<sub>2</sub> pt.)

(c) Beschouw  $\lambda < 0$  en  $1 - 8a_2 < 0$ . Laat zien dat de bovenstaande methode stabiel is voor alle  $\Delta t > 0$  die voldoen aan

$$
\Delta t \le \frac{-1}{a_2 \lambda}.\tag{2 pt.}
$$

 $rac{1}{2}$  pt.)

(d) We bekijken het volgende stelsel van niet-lineaire differentiaalvergelijkingen:

$$
\begin{cases}\n x_1' = \cos x_1 - 2x_2 + t, \\
 x_2' = \frac{1}{2}x_1 - x_2^2, \\
 x_1(0) = \pi, \\
 x_2(0) = 1.\n\end{cases}
$$
\n(1)

We kiezen  $a_1 = a_2 = \frac{1}{2}$  $\frac{1}{2}$ . Voor welke *waarde* van  $\Delta t$  is de methode toegepast op (1) stabiel op  $t = 0$ ?  $rac{1}{2}$  pt.)

(e) We kiezen weer  $a_1 = a_2 = \frac{1}{2}$  $\frac{1}{2}$ . *Voer één tijdstap* met de gegeven methode en  $\Delta t = 1$ uit om een benadering van de oplossing van het stelsel (1) op  $t = 1$  te krijgen.  $rac{1}{2}$  pt.) 2. We bekijken het volgende randwaardeprobleem:

$$
\begin{cases}\n-y''(x) + y(x) &= 2e^x, & x \in (0,1), \\
y(0) &= 2, \\
y'(1) &= 0.\n\end{cases}
$$
\n(2)

De exacte oplossing is gegeven door

$$
y(x) = e^x (2 - x).
$$
 (3)

In deze opdracht gaan we proberen deze exacte oplossing te benaderen met een numerieke methode.

- (a) Laat zien dat vergelijking (3) inderdaad de exacte oplossing is van probleem (2). (1 pt.)
- (b) We lossen het randwaardeprobleem (3) op met behulp van eindige differenties met een lokale afbreekfout van  $\mathcal{O}(\Delta x^2)$ , nadat we gekozen hebben voor  $x_j = j\Delta x$ ,  $n\Delta x = 1$ , met ∆x de uniforme stapgrootte. Na discretisatie vinden we de volgende formules:

$$
-\frac{w_2 - 2w_1}{(\Delta x)^2} + w_1 = 2e^{\Delta x} + \frac{2}{\Delta x^2},
$$
  

$$
-\frac{w_{j+1} - 2w_j + w_{j-1}}{(\Delta x)^2} + w_j = 2e^{j\Delta x},
$$
 voor  $j \in \{2, ..., n-1\},$   

$$
-\frac{-2w_n + 2w_{n-1}}{(\Delta x)^2} + w_n = 2e.
$$

Geef (met argumenten) de *afleiding* van dit stelsel. (3 pt.)

(c) Kies  $\Delta x = 1/3$  en leid het *stelsel vergelijkingen*  $A\mathbf{w} = \mathbf{b}$  af met  $\mathbf{w} = [w_1, \dots, w_n]^T$ . Schrijf A en **b** expliciet op in jouw antwoord. (1 pt.)

3. Om  $\int^b$ a  $f(x) dx$  te benaderen kan de regel van Simpson

$$
\int_{a}^{b} f(x) dx \approx \frac{b-a}{6} \left( f(a) + 4f\left(\frac{a+b}{2}\right) + f(b) \right)
$$

worden gebruikt. De regel van Simpson is gebaseerd op de aanname  $f(x) \approx L_2(x)$ , met  $L_2(x)$  het kwadratisch interpolerend polynoom met knopen  $x_0 = a, x_1 = \frac{a+b}{2}$  $\frac{+b}{2}$  en  $x_2 = b$ . We weten verder de volgende integralen:

$$
\int_{x_0}^{x_2} L_{k2}(x) dx = \begin{cases} \frac{1}{6}(x_2 - x_0) & \text{als } k \in \{0, 2\}, \\ \frac{2}{3}(x_2 - x_0) & \text{als } k = 1, \end{cases}
$$

waarbij  $L_{k2}(x)$  het kwadratische Lagrange basispolynoom is van knoop  $x_k$ .

- (a) Geef een afleiding van de regel van Simpson. (2 pt.)
- (b) Gegeven is dat een bovengrens voor de afbreekfout van de regel van Simpson I is

$$
\left| \int_{a}^{b} f(x) dx - I \right| \leq \frac{1}{2880} m_4 (b - a)^5,
$$

met  $m_4 = \max_{a \le x \le b} |f^{(4)}(x)|$ .

Laat zien dat de regel van Simpson exact is voor polynomen van graad 3 en lager.  $(1<sup>1</sup>$ pt.)

(c) Benader  $\int_0^1 x^4 dx$  met de regel van Simpson en geef de absolute waarde van de  $J_0$ <br>afbreekfout van deze benadering. (1<sup>1</sup>/<sub>2</sub>)  $rac{1}{2}$  pt.)

## Voor de uitwerkingen van dit tentamen zie:

http://ta.twi.tudelft.nl/nw/users/vuik/wi3097/tentamen.html

$$
(1\frac{1}{2} \text{ pt.})
$$